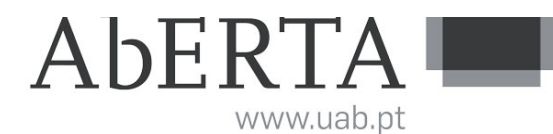

## **U.C. 21062 Gestão de Projetos Informáticos**

**Época Normal**

## **-- INSTRUÇÕES --**

- O tempo de duração da prova de exame é de 2 horas, acrescida de 30 minutos de tolerância.
- A prova é constituída por 9 questões, com a cotação indicada antes do enunciado de cada pergunta.
- A prova é **sem consulta**.
- Deve responder à prova na **folha de ponto** e preencher o cabeçalho e todos os espaços reservados à sua identificação, com letra legível.
- Nas perguntas **com tabelas para preenchimento**, deve efectuar as respostas no enunciado, pelo que o mesmo deverá ser entregue ao vigilante, juntamente com a folha de ponto, **não sendo permitido levar o enunciado.**
- As respostas devem ser claras e devem incluir todos os cálculos necessários.
- Caso necessite de mais do que uma folha de ponto, deverá numerá-las no canto superior direito.
- Em hipótese alguma serão aceites folhas de ponto dobradas ou danificadas.
- Exclui-se, para efeitos de classificação, toda e qualquer resposta apresentada em folhas de rascunho.
- A prova é constituída por 4 páginas e termina com a palavra **FIM**. Verifique o seu exemplar e, caso encontre alguma anomalia, dirija-se ao professor vigilante nos primeiros 15 minutos da mesma, pois qualquer reclamação sobre defeito(s) de formatação e/ou de impressão que dificultem a leitura não será aceite depois deste período.
- Os telemóveis deverão ser desligados durante toda a prova e os objetos pessoais deixados em local próprio da sala de exame.
- Utilize unicamente tinta azul ou preta.

Nº de Estudante: …………………… B.I. nº ………………......

Turma: …………. Assinatura do Vigilante: ……………….……………

## **QUESTÕES**

Leia atentamente as questões e responda de acordo com o que lhe é pedido.

1. (2 valores) Complete a seguinte tabela de custos e receitas de um projeto ao longo de 4 anos. Diga qual a taxa de atualização utilizada, e o VAL do projeto:

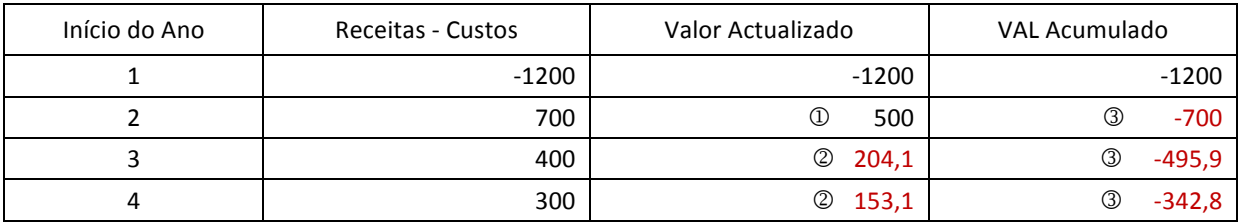

Taxa de atualização (t):

$$
\textcircled{1}700\left(\frac{1}{1+t}\right) = 500 \Leftrightarrow \frac{1}{1+t} = \frac{500}{700} \Leftrightarrow 1+t = \frac{700}{500} \Leftrightarrow 1+t \approx 1, 4 \Leftrightarrow t \approx 0, 4
$$

Valor actualizado:

$$
\begin{aligned} \n\oslash 400 \left( \frac{1}{(1+0,4)^2} \right) &= 600 \left( \frac{1}{1,4^2} \right) = \frac{400}{1,96} = 204,1\\ \n\oslash 300 \left( \frac{1}{(1+0,4)^3} \right) &= 153,1 \n\end{aligned}
$$

VAL acumulado:

 $\textcircled{3} -1200 + 500 = -700$  $\textcircled{3} -700 + 204, 1 = -495, 9$  $\textcircled{3} -495, 9 + 153, 1 = -342, 8$ 

## 2. (2 valores) Considere o seguinte projeto:

"A empresa de aplicações móveis Citycom possui um analista, 2 programadores e um tester. O analista é um programador experiente que faz a parte de especificação e desenho (F1). A fase de implementação (F2) é entregue a um programador. A fase de teste e documentação (F3) é entregue ao tester. Os programadores, tal como o tester, só podem trabalhar numa aplicação de cada vez. O analista, porém, pode trabalhar em paralelo em duas aplicações. As fases F1 e F2 são de duração variável, enquanto que a fase F3 está sempre limitada a 2 semanas. De momento, a empresa tem em carteira 3 projetos, A, B e C, com durações estimadas para a fase F1 de 2, 4 e 3 semanas, respetivamente. Para F2 são estimadas durações de 8, 5 e 4 semanas respetivamente, sendo no entanto necessário que A esteja testado antes de C o poder ser." Construa a representação do projeto nas **atividades nos arcos (AoA)**:

Turma: …………. Assinatura do Vigilante: ……………….……………

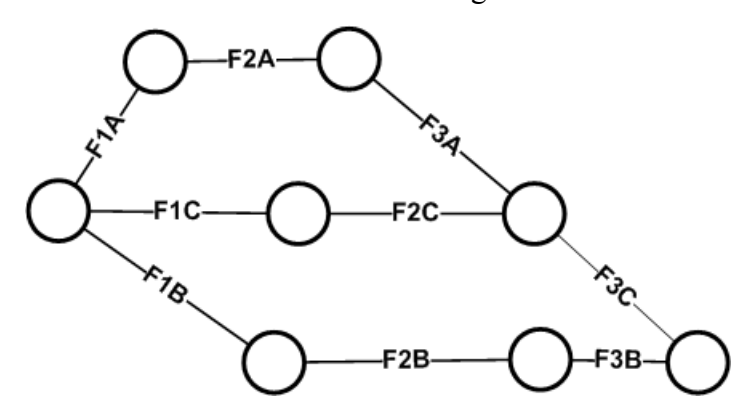

3. (2 valores) Relativamente ao projeto referido em 2. construa agora a representação do projeto nas **atividades nos nós (AoN)**:

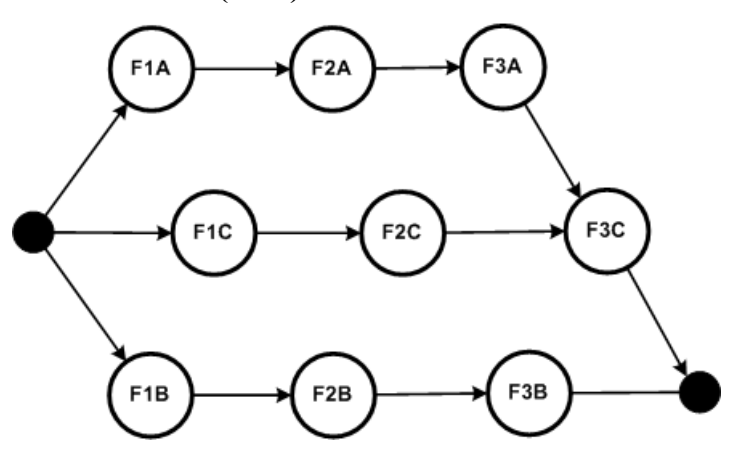

4. (2 valores) Resuma a informação do projeto anterior necessária à aplicação do método do caminho crítico.

F1A 2; F1B 4; F1C 3; F2A 8 (F1A); F2B 5 (F1B); F2C 4 (F1C); F3A 2 (F2A); F3B 2 (F2B); F3C 2 (F3A, F2C)

5. (2 valores) Ignore as restrições de recursos do projeto anterior e aplique o método do caminho crítico (tempos de início mais cedo; tempos de fim mais tarde; folgas; atividades críticas / caminho crítico).

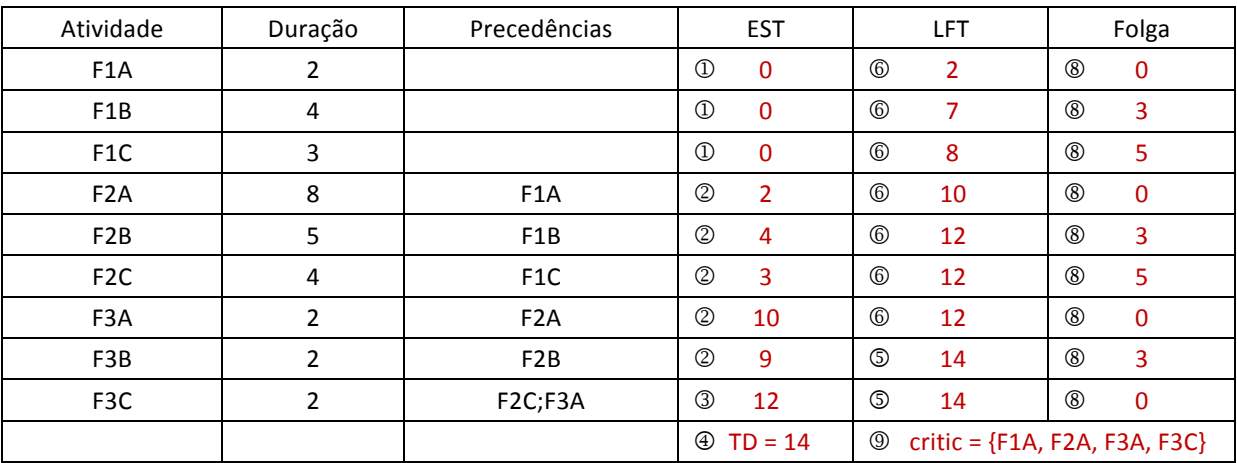

Nº de Estudante: …………………… B.I. nº ………………......

Turma: …………. Assinatura do Vigilante: ……………….……………

Tempos de início mais cedo (EST):

 $\textcircled{1} EST = 0$  se *i* não tiver precedências  $\mathcal{L}$  *EST*<sub>*i*</sub> = *EST*<sub>*i*</sub> +  $p$ <sub>*i*</sub> se *i* tiver *j* como precedência  $\textcircled{1}$  *EST<sub>i</sub>* =  $\max_{j}$  {*EFT<sub>j</sub>*} =  $\max_{j}$  {*EST<sub>j</sub>* +  $p_j$ } se *i* tiver *j* 's como precedências

Duração do projecto (TD):

 $\textcircled{4} TD = \max_{i} \{ EST_{i} + p_{i} \}$  para  $i = \{ MI, K, MS \}$ 

Tempos de fim mais tarde (LFT):

 $EFT = TD$  se *i* não tiver sucessores  $\textcircled{\tiny{\textcircled{\tiny{EFT}}}}$  = *LST*<sub>i</sub> = *LFT*<sub>i</sub> - *p*<sub>i</sub> se *i* tiver *j* como sucessor  $\mathcal{D} LFT_i = \min_j \{ LST_j \} = \min_j \{ LFT_j - p_j \}$  se *i* tiver *j*'s como sucessores

Folgas (slack):

 $\circledcirc$  *slack* = LFT - EST - p para  $i = \{M1, K, M8\}$ 

Caminho crítico (critic):

 $\mathcal{D}$  *critic* = { $slack_i = 0$ } para  $i = \{MI, K, MS\}$ 

6. (2 valores) Considere agora os recursos do projeto referido e aplique o método de calendarização em série, utilizando a regra LFT.

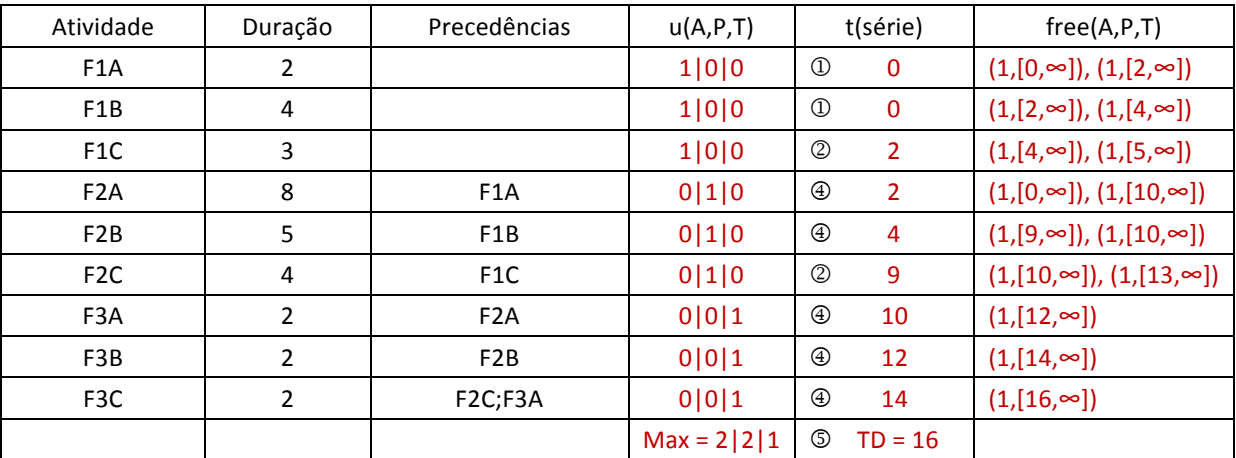

Recursos disponíveis (c):

 $c = \{(A, 2), (P, 2), (T, 1)\}$ 

Tempo de início da atividade (t):

 $\mathcal{D}_{t_i} = 0$  se *i* tiver recursos disponíveis

Nº de Estudante: …………………… B.I. nº ………………......

Turma: …………. Assinatura do Vigilante: ……………….……………  $\mathcal{D}_{t_i} = \min_j \{ t_j + p_j \}$  se *i* precisar que apenas os recursos de um dos *j* 's sejam libertados  $\textcircled{3}\; t_{_i} = \max\left\{t_{_j} + p_{_j}\right\}$  se *i* precisar que todos os recursos de todos os  $\;j$  's sejam libertados  $\bigoplus t_i = t_i + p_i$  se *i* precisar que todos os recursos de *j* sejam libertados

Duração do projeto (TD):

 $\textcircled{f}$   $TD = \max_{i} \{t_i + p_i\}$  para  $i = \{MI, K, M8\}$ 

- 7. (2 valores) Nas condições da questão 6:
	- a. Identifique as precedências de recursos que necessita introduzir para poder aplicar o método PERT à solução encontrada.

F1A -> F1C; F2B -> F2C; F3A -> F3B; F3B **->** F3C

b. Aplique o método do caminho crítico a esse problema (tempos de início mais cedo; tempos de fim mais tarde; folgas; atividades críticas / caminho crítico).

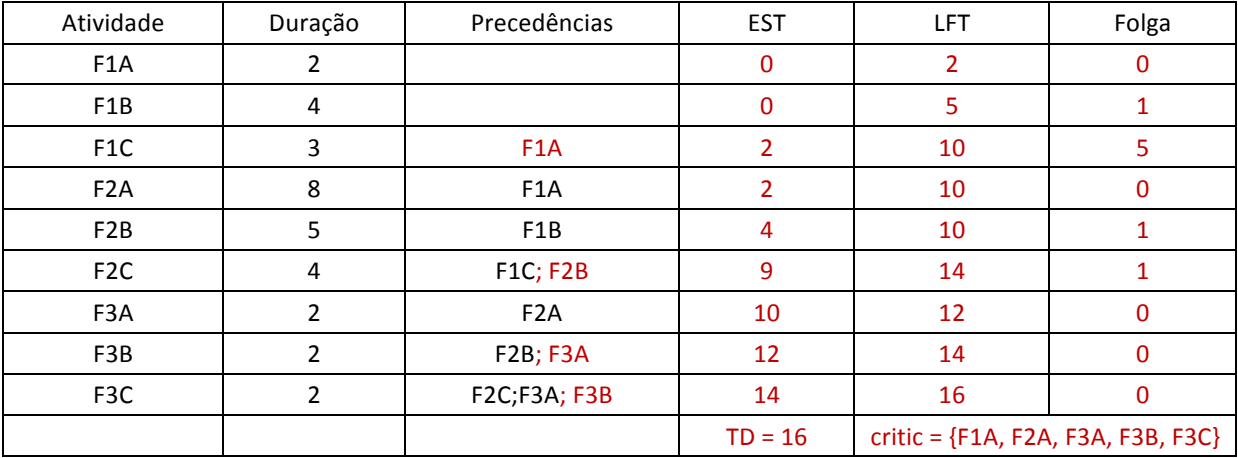

- 8. (3 valores) Diga o que é que entende por princípio da satisfação-progressão e princípio da frustração-regressão? (ver Lição 8)
- 9. (3 valores) Por vezes, é necessário delegar competências e responsabilidades noutro membro do projeto. Enuncie os princípios da delegação. (Ver Lição 8)